# **txsocksx Documentation**

*Release 1.15.0.2.post1*

**Aaron Gallagher**

August 03, 2015

#### Contents

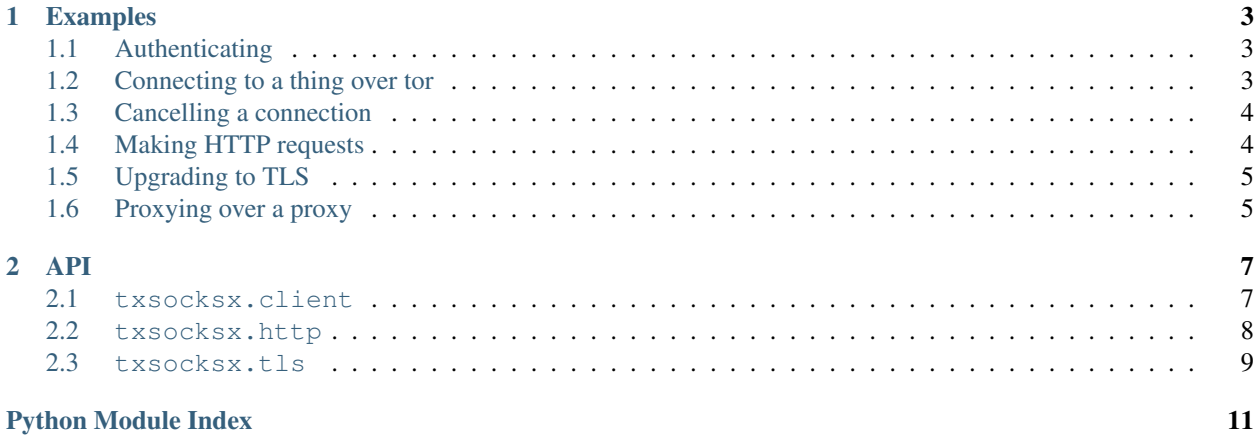

txsocksx is SOCKS4/4a and SOCKS5 client endpoints for [Twisted](http://twistedmatrix.com/) 10.1 or greater. The code is available on github: <https://github.com/habnabit/txsocksx>

### **Examples**

<span id="page-6-0"></span>These examples assume familiarity with how to use [Twisted endpoints.](http://twistedmatrix.com/documents/current/core/howto/endpoints.html) For simplicity, most of the examples will use SOCKS5.

### <span id="page-6-1"></span>**1.1 Authenticating**

One specifies authentication methods to a [SOCKS5ClientEndpoint](#page-10-2) via the *methods* parameter. For example, to connect using the username spam and password eggs:

```
exampleEndpoint = SOCKS5ClientEndpoint(
    'example.com', 6667, proxyEndpoint, methods={'login': ('spam', 'eggs')})
```
However, this will disable anonymous authentication. To use either login or anonymous authentication, specify both methods:

```
exampleEndpoint = SOCKS5ClientEndpoint(
    'example.com', 6667, proxyEndpoint, methods={'login': ('spam', 'eggs'),
                                                  'anonymous': ()})
```
The methods dict must always map from a string to a tuple.

### **1.1.1 SOCKS4**

SOCKS4 has no authentication, but does have a configurable "user ID" which defaults to an empty string:

```
exampleEndpoint = SOCKS4ClientEndpoint(
   'example.com', 6667, proxyEndpoint, user='spam')
```
### <span id="page-6-2"></span>**1.2 Connecting to a thing over tor**

To connect to example.com on port 6667 over tor, one creates a [SOCKS5ClientEndpoint](#page-10-2) wrapping the endpoint of the tor server:

```
torServerEndpoint = TCP4ClientEndpoint(reactor, '127.0.0.1', 9050)
exampleEndpoint = SOCKS5ClientEndpoint('example.com', 6667, torServerEndpoint)
```
Establishing the connection from there proceeds like usual:

deferred = exampleEndpoint.connect(someFactory)

txsocksx will not do any DNS resolution, so the hostname example.com will not leak; tor will receive the hostname directly and do the DNS lookup itself.

Tor allows connections by SOCKS4 or SOCKS5, and does not expect a user ID to be sent when using the SOCKS4 client.

### <span id="page-7-0"></span>**1.3 Cancelling a connection**

Sometimes one tires of waiting and wants to abort the connection attempt. For example, to abort the whole connection attempt after ten seconds:

```
torServerEndpoint = TCP4ClientEndpoint(reactor, '127.0.0.1', 9050)
exampleEndpoint = SOCKS5ClientEndpoint('example.com', 6667, torServerEndpoint)
deferred = exampleEndpoint.connect(someFactory)
reactor.callLater(10, deferred.cancel)
```
This is a trivial example; real code should cancel the [IDelayedCall](http://twistedmatrix.com/documents/current/api/twisted.internet.interfaces.IDelayedCall.html) returned by reactor.callLater when the deferred fires. The code would then look like this:

```
torServerEndpoint = TCP4ClientEndpoint(reactor, '127.0.0.1', 9050)
exampleEndpoint = SOCKS5ClientEndpoint('example.com', 6667, torServerEndpoint)
deferred = exampleEndpoint.connect(someFactory)
canceler = reactor.callLater(10, deferred.cancel)
def cancelCanceler(result):
   if canceler.active():
       canceler.cancel()
   return result
deferred.addBoth(cancelCanceler)
```
### <span id="page-7-1"></span>**1.4 Making HTTP requests**

Twisted's builtin [Agent](http://twistedmatrix.com/documents/current/web/howto/client.html) HTTP client did not support being handed an arbitrary endpoint before 15.0, so txsocksx provides an Agent for maximum compatibility.

While txsocksx requires only Twisted 10.1,  $txsocks$ .  $http$  requires Twisted 12.1 or greater. Its usage is almost identical to normal Agent usage:

```
torServerEndpoint = TCP4ClientEndpoint(reactor, '127.0.0.1', 9050)
agent = SOCKS5Agent(reactor, proxyEndpoint=torServerEndpoint)
deferred = agent.request('GET', 'http://example.com/')
```
Note that the proxyEndpoint parameter *must* be passed as a keyword argument. There is a second, optional, keyword-only argument for passing additional arguments to the [SOCKS5ClientEndpoint](#page-10-2) as [SOCKS5Agent](#page-11-1) constructs it:

```
torServerEndpoint = TCP4ClientEndpoint(reactor, '127.0.0.1', 9050)
agent = SOCKS5Agent(reactor, proxyEndpoint=torServerEndpoint,
                    endpointArgs=dict(methods={'login': ('spam', 'eggs')}))
deferred = agent.request('GET', 'http://example.com/')
```
[SOCKS5Agent](#page-11-1) transparently supports HTTPS via [TLSWrapClientEndpoint](#page-12-1).

For users with Twisted 15.0 or greater, [SOCKS5Agent](#page-11-1) also implements [IAgentEndpointFactory.](http://twistedmatrix.com/documents/current/api/twisted.web.iweb.IAgentEndpointFactory.html)

### <span id="page-8-0"></span>**1.5 Upgrading to TLS**

Sometimes one wants to switch to speaking TLS as soon as the proxy negotiation is finished. For that, there is [txsocksx.tls](#page-12-0). After wrapping an endpoint with [TLSWrapClientEndpoint](#page-12-1), the connection will be upgraded to using TLS immediately after proxy negotiation finishes:

```
torServerEndpoint = TCP4ClientEndpoint(reactor, '127.0.0.1', 9050)
exampleEndpoint = SOCKS5ClientEndpoint('example.com', 6667, torServerEndpoint)
tlsEndpoint = TLSWrapClientEndpoint(exampleEndpoint)
deferred = tlsEndpoint.connect(someFactory)
```
### <span id="page-8-1"></span>**1.6 Proxying over a proxy**

Because of txsocksx's composable design, it's trivial to connect from one SOCKS proxy to another:

```
torServerEndpoint = TCP4ClientEndpoint(reactor, '127.0.0.1', 9050)
firstProxyEndpoint = SOCKS5ClientEndpoint(
    'first-proxy.example.com', 1080, torServerEndpoint)
secondProxyEndpoint = SOCKS4ClientEndpoint(
    'second-proxy.example.com', 1080, firstProxyEndpoint)
finalHop = SOCKS5ClientEndpoint(
    'example.com', 113, secondProxyEndpoint)
deferred = finalHop.connect(someFactory)
```
### **API**

### <span id="page-10-3"></span><span id="page-10-1"></span><span id="page-10-0"></span>**2.1 txsocksx.client**

SOCKS4/4a and SOCKS5 client endpoints.

class txsocksx.client.**SOCKS4ClientEndpoint**(*host*, *port*, *proxyEndpoint*, *user=''*) An endpoint which does SOCKS4 or SOCKS4a negotiation.

#### **Parameters**

- **host** The hostname or IP to connect to through the SOCKS4 server. If this is a valid IPv4 address, it will be sent to the server as a SOCKS4 request. Otherwise, *host* will be sent as a hostname in a SOCKS4a request. In the SOCKS4a case, the hostname will not be resolved by txsocksx but will be sent without modification to the SOCKS4 server to be resolved remotely.
- **port** The port to connect to through the SOCKS4 server.
- **proxyEndpoint** The endpoint of the SOCKS4 server. This must provide [IStreamClien](http://twistedmatrix.com/documents/current/api/twisted.internet.interfaces.IStreamClientEndpoint.html)[tEndpoint.](http://twistedmatrix.com/documents/current/api/twisted.internet.interfaces.IStreamClientEndpoint.html)
- **user** The user ID to send to the SOCKS4 server.

#### **connect**(*fac*)

Connect over SOCKS4.

The provided factory will have its buildProtocol method once a SOCKS4 connection has been successfully negotiated. Returns a Deferred which will fire with the resulting Protocol when negotiation finishes, or errback for a variety of reasons. For example:

1.If the Deferred returned by proxyEndpoint.connect errbacks (e.g. the connection to the SOCKS4 server was refused).

2.If the SOCKS4 server gave a non-success response.

3.If the SOCKS4 server did not reply with valid SOCKS4.

4.If the Deferred returned from connect was cancelled.

The returned Deferred is cancelable during negotiation: the connection will immediately close and the Deferred will errback with a CancelledError. The Deferred can be canceled before negotiation starts only if the Deferred returned by proxyEndpoint.connect is cancelable.

<span id="page-10-2"></span>If the factory's buildProtocol returns None, the connection will immediately close.

<span id="page-11-2"></span>class txsocksx.client.**SOCKS5ClientEndpoint**(*host*, *port*, *proxyEndpoint*, *methods={'anonymous': ()}*)

An endpoint which does SOCKS5 negotiation.

#### Parameters

- **host** The hostname to connect to through the SOCKS5 server. This will not be resolved by txsocksx but will be sent without modification to the SOCKS5 server to be resolved remotely.
- **port** The port to connect to through the SOCKS5 server.
- **proxyEndpoint** The endpoint of the SOCKS5 server. This must provide [IStreamClien](http://twistedmatrix.com/documents/current/api/twisted.internet.interfaces.IStreamClientEndpoint.html)[tEndpoint.](http://twistedmatrix.com/documents/current/api/twisted.internet.interfaces.IStreamClientEndpoint.html)
- **methods** The authentication methods to try.

Authentication methods are specified as a dict mapping from method names to tuples. By default, the only method tried is anonymous authentication, so the default *methods* is {'anonymous': () }.

The anonymous auth method must map to an empty tuple if provided.

The other method available by default is login. login must map to a tuple of (username, password).

#### **connect**(*fac*)

Connect over SOCKS5.

The provided factory will have its buildProtocol method once a SOCKS5 connection has been successfully negotiated. Returns a Deferred which will fire with the resulting Protocol when negotiation finishes, or errback for a variety of reasons. For example:

- 1.If the Deferred returned by proxyEndpoint.connect errbacks (e.g. the connection to the SOCKS5 server was refused).
- 2.If the SOCKS5 server gave a non-success response.
- 3.If the SOCKS5 server did not reply with valid SOCKS5.

4.If the Deferred returned from connect was cancelled.

The returned Deferred is cancelable during negotiation: the connection will immediately close and the Deferred will errback with a CancelledError. The Deferred can be canceled before negotiation starts only if the Deferred returned by proxyEndpoint.connect is cancelable.

If the factory's buildProtocol returns None, the connection will immediately close.

### <span id="page-11-0"></span>**2.2 txsocksx.http**

class txsocksx.http.**SOCKS4Agent**(*\*a*, *proxyEndpoint*, *endpointArgs={}*, *\*\*kw*) An [Agent](http://twistedmatrix.com/documents/current/api/twisted.web.client.Agent.html) which connects over SOCKS4.

See [SOCKS5Agent](#page-11-1) for details.

#### **endpointFactory**

alias of SOCKS4ClientEndpoint

```
class txsocksx.http.SOCKS5Agent(*a, proxyEndpoint, endpointArgs={}, **kw)
     An Agent which connects over SOCKS5.
```
#### **Parameters**

- <span id="page-12-2"></span>• **proxyEndpoint** – The same as *proxyEndpoint* for [SOCKS5ClientEndpoint](#page-10-2): the endpoint of the SOCKS5 proxy server. This argument must be passed as a keyword argument.
- **endpointArgs** A dict of keyword arguments which will be passed when con-structing the [SOCKS5ClientEndpoint](#page-10-2). For example, this could be {'methods':  $\{'$  anonymous': () } }.

The rest of the parameters, methods, and overall behavior is identical to [Agent.](http://twistedmatrix.com/documents/current/api/twisted.web.client.Agent.html) The connect Timeout and bindAddress arguments will be ignored and should be specified when constructing the *proxyEndpoint*.

If used with Twisted 15.0 or greater, this class will also implement [IAgentEndpointFactory.](http://twistedmatrix.com/documents/current/api/twisted.web.iweb.IAgentEndpointFactory.html)

```
endpointFactory
```
alias of SOCKS5ClientEndpoint

### <span id="page-12-0"></span>**2.3 txsocksx.tls**

TLS convenience wrappers for endpoints.

```
class txsocksx.tls.TLSWrapClientEndpoint(contextFactory, wrappedEndpoint)
     An endpoint which automatically starts TLS.
```
#### **Parameters**

- **contextFactory** A [ContextFactory](http://twistedmatrix.com/documents/current/api/twisted.internet.protocol.ClientFactory.html) instance.
- **wrappedEndpoint** The endpoint to wrap.

**connect**(*fac*)

Connect to the wrapped endpoint, then start TLS.

The TLS negotiation is done by way of wrapping the provided factory with [TLSMemoryBIOFactory](http://twistedmatrix.com/documents/current/api/twisted.protocols.tls.html) during connection.

Returns A Deferred which fires with the same Protocol as wrappedEndpoint.connect(fac) fires with. If that Deferred errbacks, so will the returned deferred.

Python Module Index

<span id="page-14-0"></span>t

txsocksx.client, [7](#page-10-1) txsocksx.http, [8](#page-11-0) txsocksx.tls, [9](#page-12-0)

#### Index

## C

connect() (txsocksx.client.SOCKS4ClientEndpoint method), [7](#page-10-3) connect() (txsocksx.client.SOCKS5ClientEndpoint method), [8](#page-11-2)

connect() (txsocksx.tls.TLSWrapClientEndpoint method), [9](#page-12-2)

### E

endpointFactory (txsocksx.http.SOCKS4Agent attribute), [8](#page-11-2) endpointFactory (txsocksx.http.SOCKS5Agent attribute), [9](#page-12-2)

### S

SOCKS4Agent (class in txsocksx.http), [8](#page-11-2) SOCKS4ClientEndpoint (class in txsocksx.client), [7](#page-10-3) SOCKS5Agent (class in txsocksx.http), [8](#page-11-2) SOCKS5ClientEndpoint (class in txsocksx.client), [7](#page-10-3)

### T

TLSWrapClientEndpoint (class in txsocksx.tls), [9](#page-12-2) txsocksx.client (module), [7](#page-10-3) txsocksx.http (module), [8](#page-11-2) txsocksx.tls (module), [9](#page-12-2)